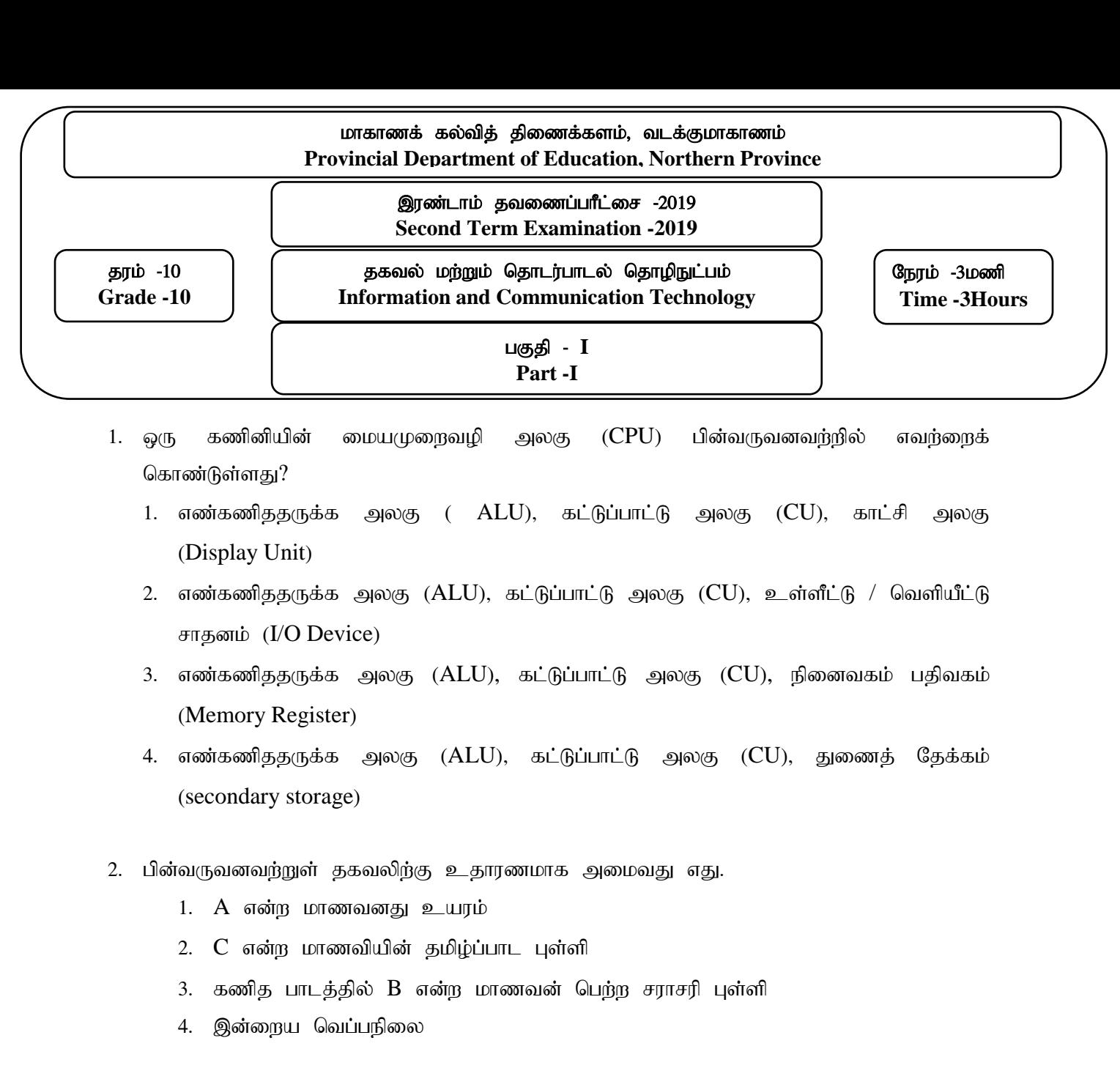

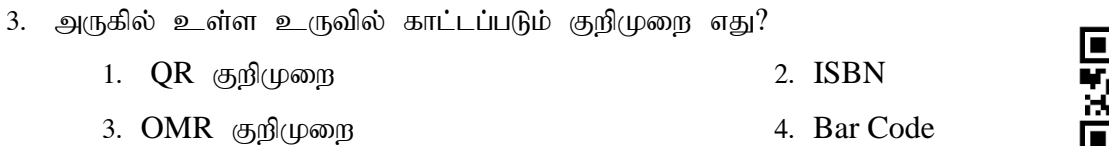

- $4.$   $G$  to  $G$  இந்கு உதாரணமாக அமைவது?
	- 1. ,yq ;if Rq;f tpguk; 2. rPl;ilf; nfhLg;gdT
	- 3. கடன் வசதிகள் பற்றிய விபரம் 4. வங்கித் தகவல்கள்
- 5. ரோபோ பொறிகளைப் பயன்படுத்துவதன் அனுகூலம் அல்லாதது?
- $1.$  களைப்படையாமை  $2.$  செம்மை  $3.$  திறமை  $4.$  சலிப்பு

6. தரவு உள்ளீட்டுக் சாவிப்பலகை பயன்படுத்த ஆரம்பித்த தலைமுறைகள் எது,

- 1. Kjyhk; jiyKiw 2. %d;whk; jiyKiw
- 3. இரண்டாம் தலைமுறை 4. நான்காம் தலைமுறை

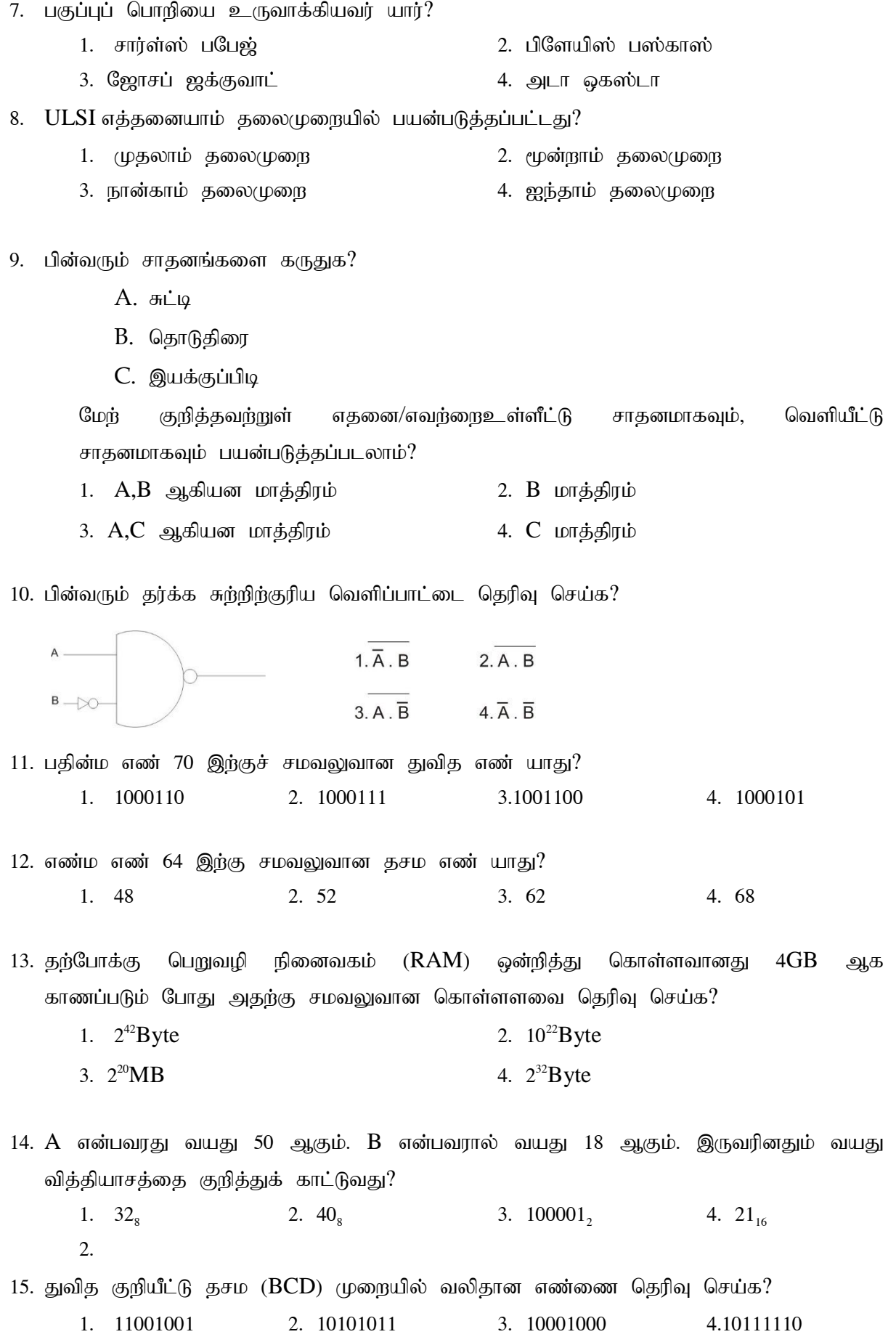

2

16. 0.0975 என்ற இலக்கத்தின் MSD, LSD பெறுமானம் முறையே.

1. 0, 5 2. 9, 7 3. 9, 5 4. 7, 5

17. பின்வருவனவற்றில் எது 1000 $1111_2$ , 0170 $_{\rm s}$ , 46687 $_{\rm 10}$ , 2 $\rm F_{\rm 16}$  என்னும் நான்கு எண்களையும்  $g$ றுவரிசையில் வகைக்குறிக்கின்றது? 1.  $170_8$ ,  $10001111_2$ ,  $2F_{16}$ ,  $46687_{10}$ 2.  $10001111_2$ ,  $46687_{10}$ ,  $170_8$ ,  $2F_{16}$ 3.  $2F_{16,}170_8$ ,  $10001111_2$ ,  $46687_{10}$ 4.  $46687_{10}$ ,  $10001111_2$ ,  $170_8$ ,  $2F_{16}$ 18. பின்வருவனவற்றுள் அழிதகு நினைவகத்திற்கு உதாரணமாக அமைவது எது? 1. Cache memory 2. Harddisk 3. ROM 4. RAM  $19.$  கணினியின் கதியை அளக்கப் பயன்படும் அலகு எது? 1. MB 2. GHZ 3. GB 4. Byte  $20.$  பின்வரும் நினைவகங்களில் கொள்ளளவு கூடியது எது? 1. CD 2. DVD 3. காந்தநாடா 4. புளுநே  $21.$  வோக்கிரோக்கி எவ்வகையான தரவு ஊடுகடத்தல் முறைக்கு உதாரணமாகும்? 1. xw ;iwtop 2. ,Utop 3. miu,Utop 4. Neu;top 22. இணையத்திற்கும் கணினி வலையமைப்பிற்கும் இடையில் பாதுகாப்புத் தடுப்பாக காணப்படுவது எது? 1. தீச்சுவர் (Firewall) 2. கடவுச்சொல் (Password) 3. பயனர் பெயர் (User Name) 4. மின்னஞ்சல் (E-Mail) 23. கணினி வலையமைப்பிலுள்ள கணினிகளுக்கிடையே தகவல்களைப் பரிமாறும் போது உரிய கணினிக்கு மட்டும் தகவல்களை வழிப்படுத்துவது? 1. tiyaikg;G 2. Msp 3. Ftpak; 4. மொடேம்  $24.$  பின்வருவனவற்றுள் கணினி வலையமைப்பு வகையல்லாதது? 1. LAN 2. WAN 3. FAN 4. MAN 25.  $\Box$ , படத்தில் காட்டப்படும் இடத்தியல் எது?  $1.$   $2.$   $\Omega$  also and  $2.$   $\Omega$  also and  $\Omega$ 

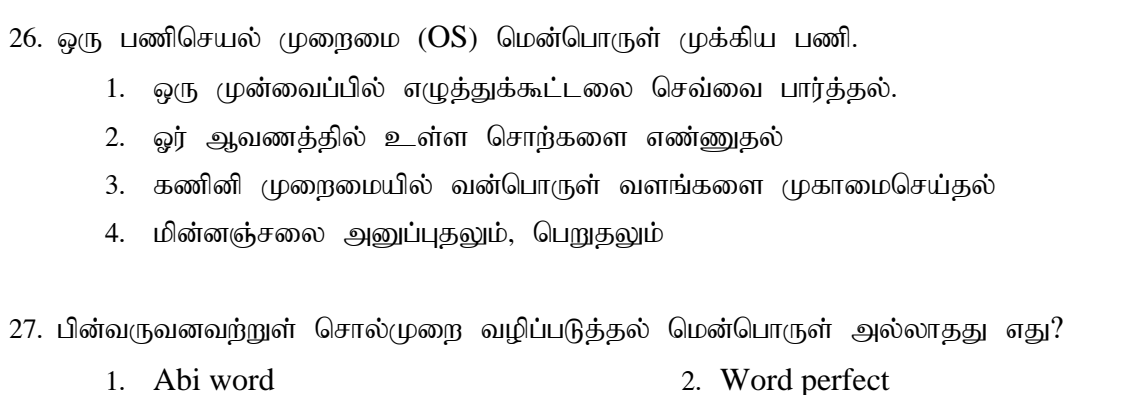

3. fd;dp 4. ghl;il

- 3. I work 4. Libre office Calc
- 28. சொல்முறை வழிப்படுத்தல் மென்பொருளில் வெட்டுதல் (Cut) செய்வதற்கான குறுஞ்சாவி பின்வருவனவற்றுள் எது?
	- 1.  $Ctrl + V$  2.  $Ctrl + C$  3.  $Ctrl + X$  4.  $Ctrl + S$

29. சொல்முறை வழிப்படுத்தல் ஆவணமொன்றில் அச்சிடமுடியாத வரியுருக்களை மறைப்பதற்கு அல்லது காட்சிப்படுத்துவதற்குப் பயன்படுத்தப்படும் கருவி பின்வருவனவர்றுள் எது?

- 1.  $\P$  2.  $\Lambda$  3. \* 4. #
- 30. கீழே தரப்பட்ட A எனும் வாக்கியம் சொல்முறை வழிப்படுத்தல் மென்பொருளைப் பாவித்து வடிவமைக்கப்பட்டு (Formatting) B எனும் தோற்றத்தைப் பெற்றுள்ளது இத் தோற்றத்தை பெறுவதற்கு பயன்படுத்தப்பட்ட கருவி?
	- A. ICT is an optional subject for the GCE O/L exam
	- B. ICT is an optional subject for the GCE O/L exam
	- 1. I 2.U 3. B 4.  $\underline{A}$
- $31.$  பின்வரும் கோப்புக்களை கருதுக?

1. A- docx  $B$ - dco  $C - x \leq x$ 

சொல் முறைவழிப்படுத்தல் மென்பொருளைப் பயன்படுத்தித் தயாரிக்கப்பட்ட கோப்புகளுக்கு மேற்குறித்தவற்றில் எவை செல்லுபடியானவை?

- $1.$   $A,B$  ஆகியனை மாத்திரம்
- $2.$   $A, C$  ஆகியன மாத்திரம்
- 3.  $B, C$  ஆகியன மாத்திரம்
- 4.  $A, B, C$  ஆகியன மாத்திரம்
- 32. சொல்முறை வழிப்படுத்தல் மென்பொருளில் ஒரு சொல்லினைத் தேடுவதற்கு பயன்படுத்தப்படுவது
	- 1. Find 2. Replace 3. Search 4. Indentation
- 33. தரப்பட்ட தர்க்க சுற்றினை கருதுக

இங்கு  $A = 1$ ,  $D = 0$  எனில்

- 1. B=0, C=0 2. B=0, C=1 3. B=1, C=1 4. B=1, C=0  $\overline{A}$  $\overline{B}$ D  $\mathsf{C}$
- 34. பின்வருவனவற்றில் எது ஒரு பணிசெயல் முறைமை ஆகும்.
	- 1. Microsoft Powerpoint
	- 2. Microsoft Word
	- 3. Open Office Impress
	- 4. Ubunthu

35. பின்வரும் ஊடகங்களுள் அதிவிரைவான தொடர்பாடலை வழங்கக்கூடியது எது?

- 1.  $\varpi\bar{\vartheta}$ лச்சு வடம் (Coxial Cable)
- 2. อุด<sub>ิ</sub>กิเป<sup>ิ</sup>เนอ๋ <sub>เ</sub>หิที่เธด๋า (Fiber optic Cable)
- 3. வானொலி அலை (Radio Wave)
- 4. முறுக்கிய கம்பி (Twisted Pair Cable)

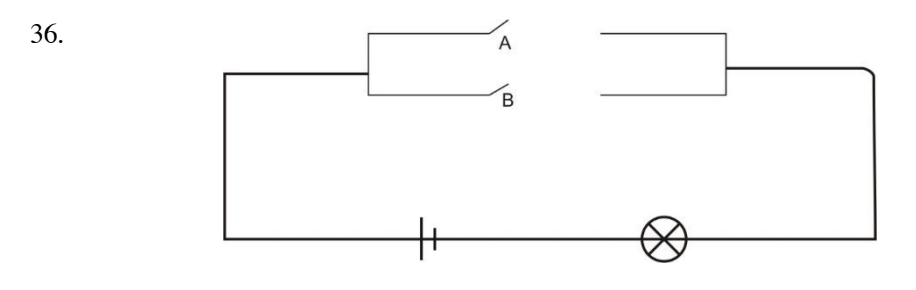

படத்தில் காட்டப்பட்டுள்ள மின்சுற்று எந்த தர்க்கப்படலையை அடிப்படையாகக் கொண்டது.

1. AND 2. OR 3. NOR 4. NOT

37. சொல்முறை வழிப்படுத்தல் ஆவணத்தில்  ${\rm Y=ax}^2+{\rm bx}+{\rm c}$  எனும் சமன்பாட்டைக் கருதுக. மேலுள்ள சமன்பாட்டில் உள்ளவாறு இலக்கம் 2 இன் தோற்றத்தைப் பெறச் சொல்முறை வழிப்படுத்தலில் பயன்படும் அம்சம் எது?

- 1. சீர்ப்படுத்தல் (Justification)
- 2. எல்லைக்கோடு (Outline)
- 3.  $\mathbb{E}[\rho \circ \rho \circ \mathbb{E}(S_{\text{subscript}})]$
- 4. மேல் ஒட்டு (Superscript)

38. ஒரு கணினியைக் கொள்வனவு செய்யும் போது பின்வரும் கூற்றுக்களில் எதனைக் கருதுதல்

நன்று.

- A. கணினியின் வர்த்தகப் பெயரின் நன்மதிப்பு
- $B.$  விற்பனையாளரின் நன்மகிப்பு
- $C.$  கணினியின் உத்தரவாதக் காலம்
- 1. A khj;jpuk; 2. B khj;jpuk;
- 3. A,B Mfpad khj;jpuk; 4. A,B,C Mfpa %d;Wk;

39. பின்வருவனவற்றுள் கணிணியிலுள்ள கோப்புக்கள் தொடர்பான தவறான கூற்று எது?

- 1. கணினியில் தரவுகளை சேமிப்பதற்கு கோப்புக்கள் பயன்படுத்தப்படும்
- 2. கோப்பின் பெயர் மாற்றக்கூடியது
- 3. கோப்பினுள் கோப்புறைகளை உருவாக்கலாம்
- 4. கோப்பின் பெருக்கு .doxஅல்லது .txt போன்ற நீடிப்பு காணப்படலாம்

40. கொள்ளளவு அதிகரிக்கும் வரிசையில் வகைப்படுத்தப்பட்டுள்ள சேமிப்பு ஊடகங்களின் தொகுதி பின்வருவனவர்றுள் எவை?

- 1. இறுவட்டு (CD), இலக்கமுறைப் பல்திறவாற்றல் வட்டு (DVD), வன்வட்டு (Hard disk)
- 2. இலக்கமுறைப் பல்திறவாற்றல் வட்டு, இறுவட்டு, வன்வட்டு
- 3. இலக்கமுறைப் பல்திறவாற்றல் வட்டு, வன்வட்டு, இறுவட்டு
- 4. வன்வட்டு, இறுவட்டு, இலக்கமுறைப் பல்திறவாற்றல் வட்டு

 $[40x1 = 40$  Marks]